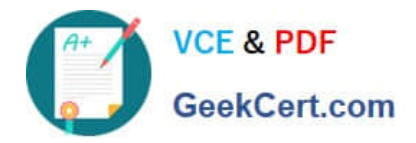

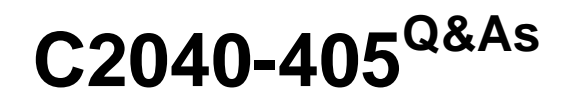

IBM Notes and Domino 9.0 Social Edition System Administration Update

# **Pass IBM C2040-405 Exam with 100% Guarantee**

Free Download Real Questions & Answers **PDF** and **VCE** file from:

**https://www.geekcert.com/c2040-405.html**

# 100% Passing Guarantee 100% Money Back Assurance

Following Questions and Answers are all new published by IBM Official Exam Center

**Colonization** Download After Purchase

- **@ 100% Money Back Guarantee**
- **63 365 Days Free Update**
- 800,000+ Satisfied Customers

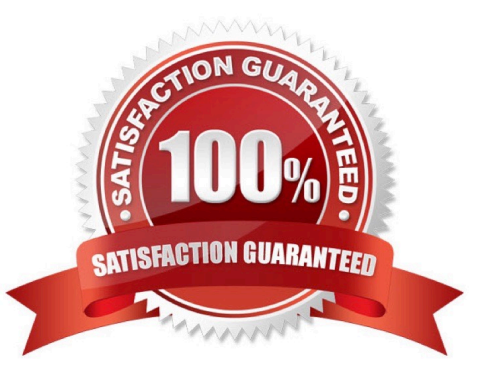

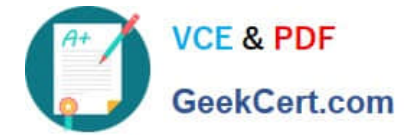

#### **QUESTION 1**

What Program document feature can Greg utilize for multiple servers?

- A. Greg can assign servers to Program document using server policies.
- B. Greg can use patternmatching characters to assign a Program document to several servers.
- C. Greg can use the copy to new Program document action to create multiple Program documents easily.
- D. Greg can use the Microsoft Active Directory connector feature to assign multipleservers to a Program document.

Correct Answer: B

## **QUESTION 2**

Susan wants to deploy the widget features to her IBM iNotes users. How must she handle the Widget Catalog in her environment to ensure success?

- A. Create aWidget Catalog on the IBM Domino Widget server.
- B. Place a replica on the Domino server hosting the iNotes Redirect database.
- C. The Widget Catalog is only required to enable the Widget capability in IBM Notes.
- D. A replica of the Widget Catalog must existon each iNotes mail server in her environment.

Correct Answer: D

## **QUESTION 3**

What are IBM Notes 9.0 users able to do with thesnippets feature?

- A. Create snippets of text from a sidebar widget.
- B. Cut snippets of text based on a selection formula.
- C. Copy snippets of selected text to a new mail message.
- D. See the first 100 characters of a message by hovering over the message.

Correct Answer: D

#### **QUESTION 4**

Bob, an IBM Notes administrator, needs to show his users how to send a teamroomcalendar to other users. How can Bob accomplish this?

A. Bob should demonstrate the Add Calendar Action to the colleague.

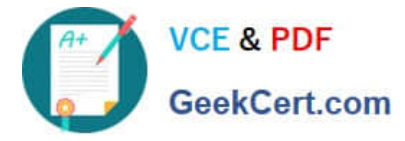

B. Bob should demonstrate how to add the colleague to the Approved Users group for that Calendar.

C. Bob should demonstrate the "Forward overlaid teamroom calendar as email" functionality to send the calendar as an email.

D. Bob should demonstrate how to add the colleague to the teamroom ACL. The user would then be prompted to add the calendar to their client.

Correct Answer: C

## **QUESTION 5**

Stu received an escalated support ticket because the Widget Approval process is not prompting for the OAuthdata on his IBM Domino 9.0 Social Edition server. What is the cause for this issue?

- A. He is using the OAuth3 protocol.
- B. The Widget Catalog ODS is not upgraded for Domino 9.0.
- C. Domino 9.0 does not support OpenSocial gadgets on upgraded servers.
- D. Thename attribute associated with each OpenSocial gadget is missing and needs a value.

Correct Answer: D

[C2040-405 PDF Dumps](https://www.geekcert.com/c2040-405.html) [C2040-405 Study Guide](https://www.geekcert.com/c2040-405.html) [C2040-405 Braindumps](https://www.geekcert.com/c2040-405.html)